# Recommended ASPECT® Database Settings

Issue Date: March 29<sup>th</sup>, 2019

Product: ASPECT®

**Product Version:** < 3.02.01

# Summary

This bulletin lists the tested logging limits per **ASPECT®** device. Customers are advised to limit the amount of log data stored in installed instances of **ASPECT®** databases to conform with these limits.

# Background

**ASPECT®** 3.02.01 introduced standard limits for **Alarm** and **Trend logging**, to ensure proper housekeeping in the **ASPECT®** database. As this is now considered best practice, customers are advised to add these limits to existing projects.

## Features and Installation

For applications that require extensive logging such as an extended data retention or high rate of sampling, configure **ASPECT®-Enterprise** to log points from the **MATRIX Series** and **NEXUS Series** controllers as required. To retain a backup duplicate you can log the same points directly in the **MATRIX Series** or **NEXUS Series** to their respective "Max Rows" limits at the same or a different logging frequency.

For applications such as ten-year data retention with 1-minute logging intervals, consideration must be made of the amount of data stored in **ASPECT®-Enterprise**, including the effect on IT infrastructure. Databases can run to terabyte sizes under some configurations. Cylon recommends architecting your system design and database architecture with experienced IT personnel to ensure a robust solution capable of storing and maintaining trend and log data from the automation system.

## **Recommended Settings**

To ensure optimal performance in the **ASPECT®** database, customers should ensure that the following values are used as maximums for the relevant parameters:

#### **MATRIX Series**

| Parameter                               | Recommended setting |
|-----------------------------------------|---------------------|
| Cleanup Trends                          | True                |
| Cleanup Trends Max Rows (Samples/Point) | 9,000 *             |
| Cleanup Alarms                          | True                |
| Cleanup Alarm Max Rows                  | 5,000               |
| Cleanup Retain Open Alarms              | True                |
| Cleanup Audit Trails                    | True                |
| Cleanup Audit Trails Max Rows           | 50,000              |
| Cleanup Map Status Tables               | True                |
| Cleanup Map Status Rows                 | 50,000              |

\* 9,000 rows equate to approximately: 3 months of data @ 15 min interval, 4.5 weeks of data @ 5 min intervals,

6 days of data at 1 min intervals

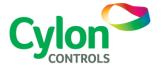

#### **NEXUS Series**

| Parameter                               | Recommended setting |
|-----------------------------------------|---------------------|
| Cleanup Trends                          | True                |
| Cleanup Trends Max Rows (Samples/Point) | 36,000 *            |
| Cleanup Alarms                          | True                |
| Cleanup Alarm Max Rows                  | 10,000              |
| Cleanup Retain Open Alarms              | True                |
| Cleanup Audit Trails                    | True                |
| Cleanup Audit Trails Max Rows           | 100,000             |
| Cleanup Map Status Tables               | True                |
| Cleanup Map Status Rows                 | 100,000             |

\* 36,000 rows equate to approximately: 12.5 months of data @ 15 min interval, 4 months of data @ 5 min intervals, 25 days of data at 1 min intervals

#### **ASPECT®-Enterprise**

| Parameter                               | Recommended setting |
|-----------------------------------------|---------------------|
| Cleanup Trends                          | True                |
| Cleanup Trends Max Rows (Samples/Point) | 432,000 *           |
| Cleanup Alarms                          | True                |
| Cleanup Alarm Max Rows                  | 20,000              |
| Cleanup Retain Open Alarms              | True                |
| Cleanup Audit Trails                    | True                |
| Cleanup Audit Trails Max Rows           | 500,000             |
| Cleanup Map Status Tables               | True                |
| Cleanup Map Status Rows                 | 100,000             |

\* 432,000 rows equate to approximately: 12.5 years of data @ 15 min interval, 50 months of data @ 5 min intervals, 2.5 months of data at 1 min intervals

All new MATRIX Series, NEXUS Series and ASPECT®-Enterprise v3.02.01+ projects will Note: automatically include the new limits when created as follows:

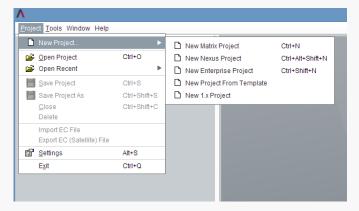

©2019 Cylon Controls

All Rights Reserved

However, existing projects should be manually modified to take advantage of the new settings.

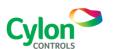

### Where to find these parameters:

The following parameters:

- Cleanup Trends
- Cleanup Trends Max Rows
- Cleanup Alarms
- Cleanup Alarm Max Rows
- Cleanup Retain Open Alarms

may be set in Map > Basic tab.

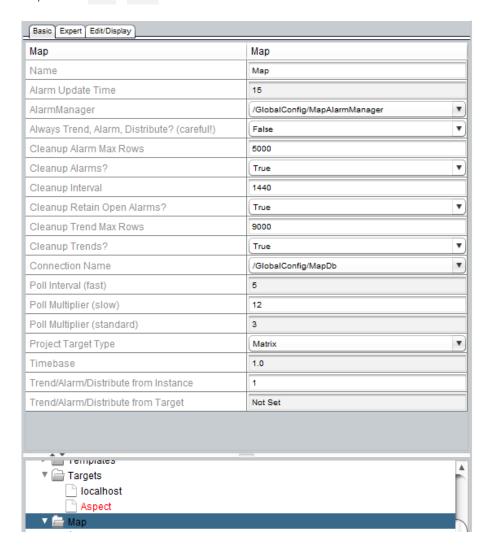

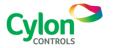

The following parameters:

- Cleanup Audit Trails
- Cleanup Audit Trails Max Rows
- Cleanup Map Status Tables
- Cleanup Map Status Rows

May be accessed in Map > Services > Event Subsystem > Basic tab:

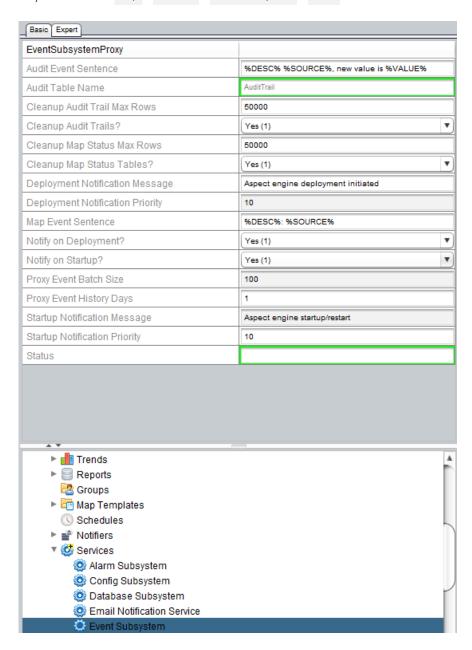

# **Customer Impact**

These values are the optimal settings for general use. All customers are advised to use them whenever practical.

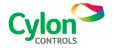